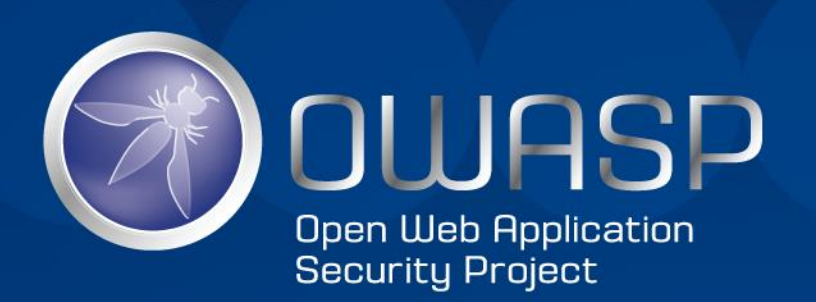

## Web Application Firewall Profiling and Evasion

Michael Ritter Cyber Risk Services Deloitte

#### Content

- 1. Introduction
- 2. WAF Basics
- 3. Identifying a WAF
- 4. WAF detection tools
- 5. WAF bypassing methods
- 6. Approach for my thesis
- 7. Output
- 8. Discussion

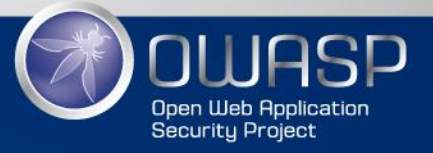

#### Introduction

Michael Ritter

- Study media informatics
- University for Applied Sciences Mittelhessen
- Part-time working student at Deloitte
- About to start my BA thesis

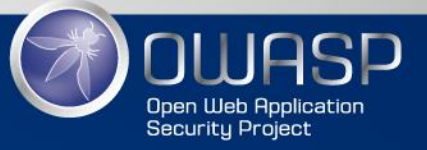

## Student

#### Computer Science Student

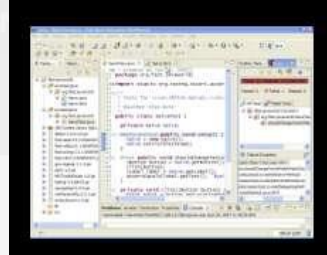

What My Friends Think<br>I Do

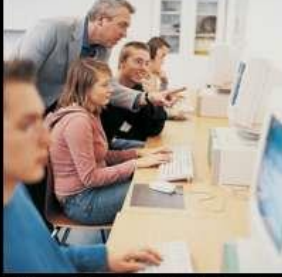

What My Mom Thinks I Do

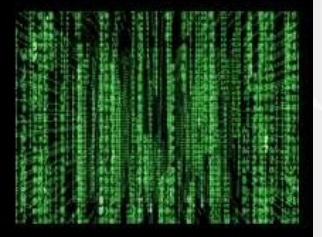

What Society Thinks I Do

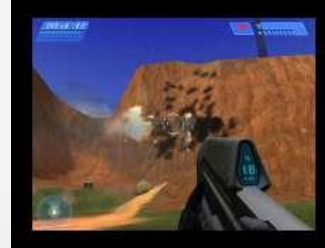

What My Teacher Thinks<br>I Do

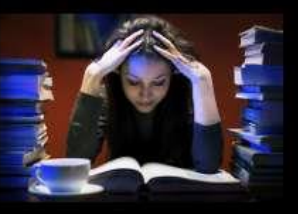

What I Think I Do

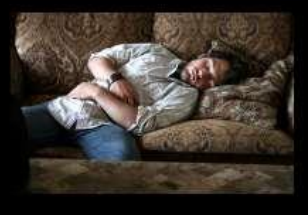

What I Actually Do

powered by uthinkido.com

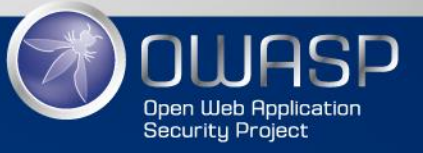

Basics

#### **WEB APPLICATION FIREWALLS**

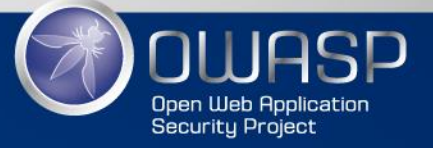

## Web Application Firewalls (WAFs)

- WAFs are used to detect and block attacks against vulnerable web applications
- WAFs can offer protection against a large-scale of vulnerabilities
- Often used as second line of defense
- WAFs are a crucial topic to secure a companies web enviroment

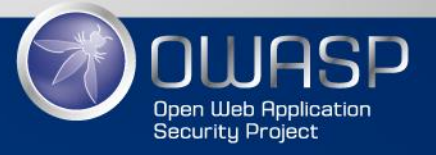

#### Vendors

# modsecurity

**Open Source Web Application Firewall** 

**CİTRIX NetScaler** 

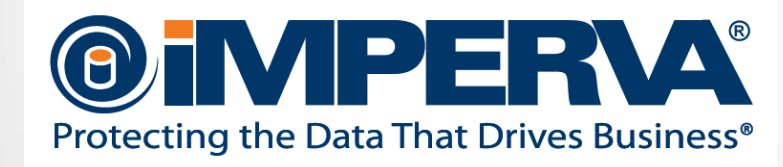

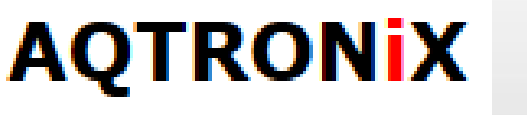

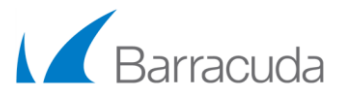

6

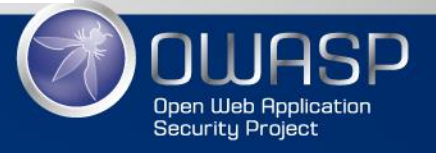

## Web Application Firewalls (WAFs)

- How do they work?
	- Using a set of rules to distinguish between normal requests and malicious requests
	- Sometimes they use a learning mode to add rules automatically through learning about user behaviour
- Operation Modes:
	- Negative Model (Blacklist based)
	- Positive Model (Whitelist based)
	- Mixed/Hybrid Model (Blacklist & whitelist model)
- Example (Blacklist based):
	- Do not allow in any page any user input like <script>\*</script>

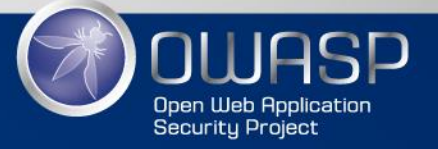

http://foxtrot7security.blogspot.de/2012/01/real-world-waf-detection-and-bypass.html

#### Implementation of a WAF

- 3 ways to implement a WAF
	- Reverse proxy
	- Inline
	- Connected to a Switch (SPAN->Port Mirroring)

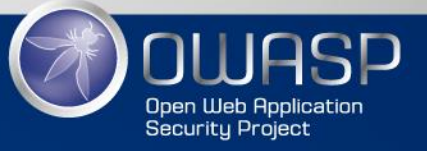

### Problems with the implementation

- Using the right rule set
	- Rule sets have an impact on the function of the Web Application behind the WAF
	- Problems
		- Blocking normal requests (false positives)
		- Rule set needs to be adjusted
- Rule set with exceptions  $\odot$ 
	- Can result in (false negatives)
	- Attacker circumvents the WAF
		- Application exploitation

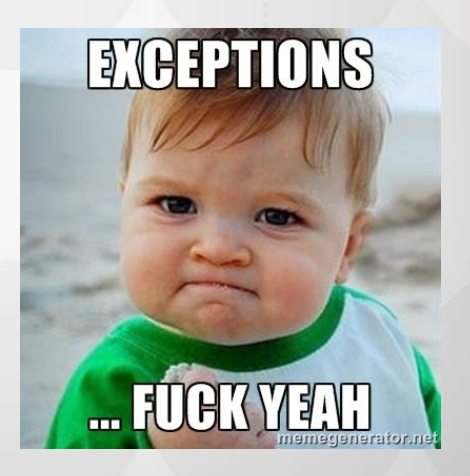

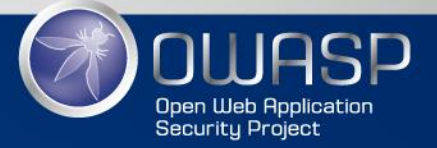

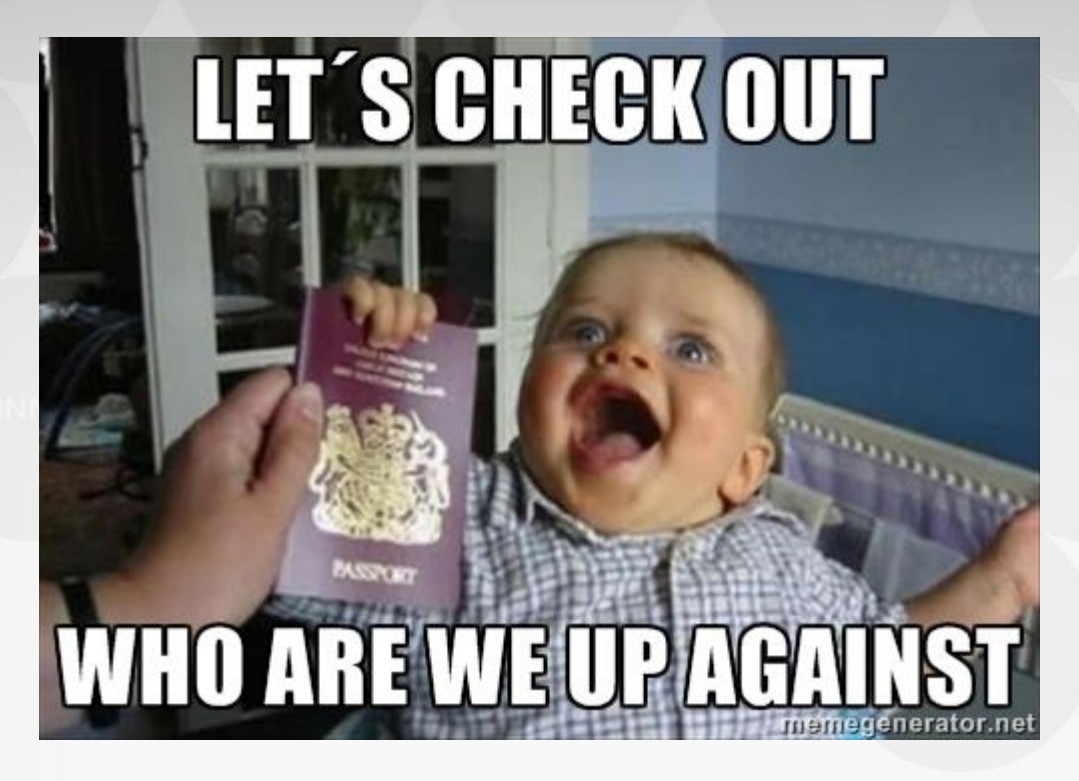

Identification Methods

## **HOW TO IDENTIFY A WAF**

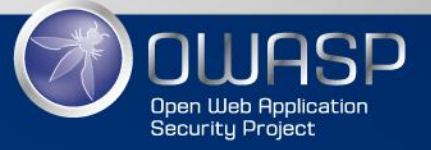

#### • Cookies

– Some WAF products add their own cookie in the HTTP communication.

User-Agent: Mozilla/5.0 (X11; Linux 1686; rv:14.0) Gecko/20100101 Fire ox/14.0.1 Accept: text/html, application/xhtml+xml, application/xml; q=0.9, \*/\*; q=0.8 Accept-Language: en-us, en; q=0.5 Accept-Encoding: gzip, deflate Proxy-Connection: keep-alive Referer: http://www.google.co.uk/url?sa=t&rct=j&q=&esrc=s&source=web&cd=/&sqi=2&ved=OCDIQFjAA&url=ht %2F&ei=KfnxUK6yKoqqOAWSqoCIAw&usg=AFQjCNE4PePCcYi5O8GYcXBKkLgv)malEw&sig2=1429XFcnhg772XkAu Cookie: ASPSESSIONIDAQQBTAAC=HHBGEFPDOOJGAFFJKHEIJDKI; ns af=t7Kz1oy9zMoGnxVbWJpyDnsnxQkA0; ns af .poupex.com.br %2F wat=QVNQUOVTUO1PTkiEQVFRQ1RBQUATTIREnQdSgMoDZdEb75a/VaoEgR1YA&;

Citrix Netscaler

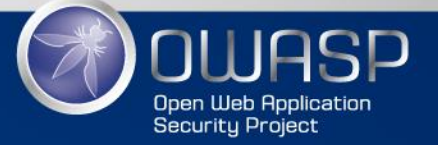

https://pentestlab.wordpress.com/2013/01/13/detecting-web-application-firewalls/

- Header alternation (also Citrix Netscaler)
	- Some WAF products change the original response header to confuse the attacker

Citrix Netscaler

def isnetscaler(self):

First checks if a cookie associated with Netscaler is present, if not it will try to find if a "Cneonction" or "nnCoection" is returned for any of the attacks sent

# NSC\_ and citrix\_ns\_id come from David S. Langlands <dsl 'at' surfstar.com> if self.matchcookie('\(ns\_af=|zitrix\_ns\_id|NSC\_)'); neturn True

```
if self.matchheader(('Cneonction','close'),attack=True):
    return True
if self.matchheader(('nnCoection','close'),attack=True):
    return True
return False
```
wafw00f.py (Automated Detection Tool)

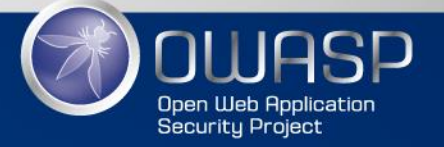

https://pentestlab.wordpress.com/2013/01/13/detecting-web-application-firewalls/

#### • Inside the response

– Some WAF identify themselves inside the response

#### dotDefender

HTTP/1.1 200 OK Cache-Control: no-cache Content-Type: text/html Vary: Accept-Encoding Server: Microsoft-IIS/7.5 X-Powered-By: ASP.NET Date: Thu, 05 Dec 2013 03:40:14 GMT Content-Length: 2616

<!DOCTYPE HTML PUBLIC "-//W3C//DTD XHTML 1.0 Frameset//EN" "http://www.w3.org/TR/xhtml1/DTD/xhtml1-frameset.dtd"> <html xmlns="http://www.w3.org/1999/xhtml"> <head> <title>dotDefender Blocked Your Request</title>

 $04 - Dec-13$ 

#### dotDefender Blocked Your Request

Please contact the site administrator, and provide the following Reference ID:

C5D7-93D0-04A0-5959

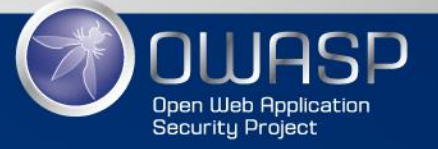

http://www.rafayhackingarticles.net/2013/12/bypassing-modern-wafs-xss-filters-cheat.html

- Response Codes
	- Some WAF products reply with specific response

#### codes

#### **Request**

WebKnight

GET /?PageID=99<script>alert(1);</script>HTTP/1.1 Host: www.aqtronix.com User-Agent: Mozilla/5.0 (Windows NT 6.1; WOW64; rv:25.0) Gecko/20100101 Firefox/25.0 Accept: text/html, application/xhtml+xml, application/xml; q=0.9, \*/\*; q=0.8 Accept-Language: en-US, en; q=0.5 Accept-Encoding: gzip, deflate Connection: keep-alive

Response

```
HTTP/1.1 999 No Hacking
Server: WWW Server/1.1
Date: Thu, 05 Dec 2013 03:14:23 GMT
Content-Type: text/html; charset=windows-1252
Content-Length: 1160
Pragma: no-cache
Cache-control: no-cache
Expires: Thu, 05 Dec 2013 03:14:23 GMT
```
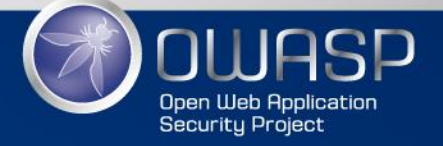

http://www.rafayhackingarticles.net/2013/12/bypassing-modern-wafs-xss-filters-cheat.html

## The Sony Case

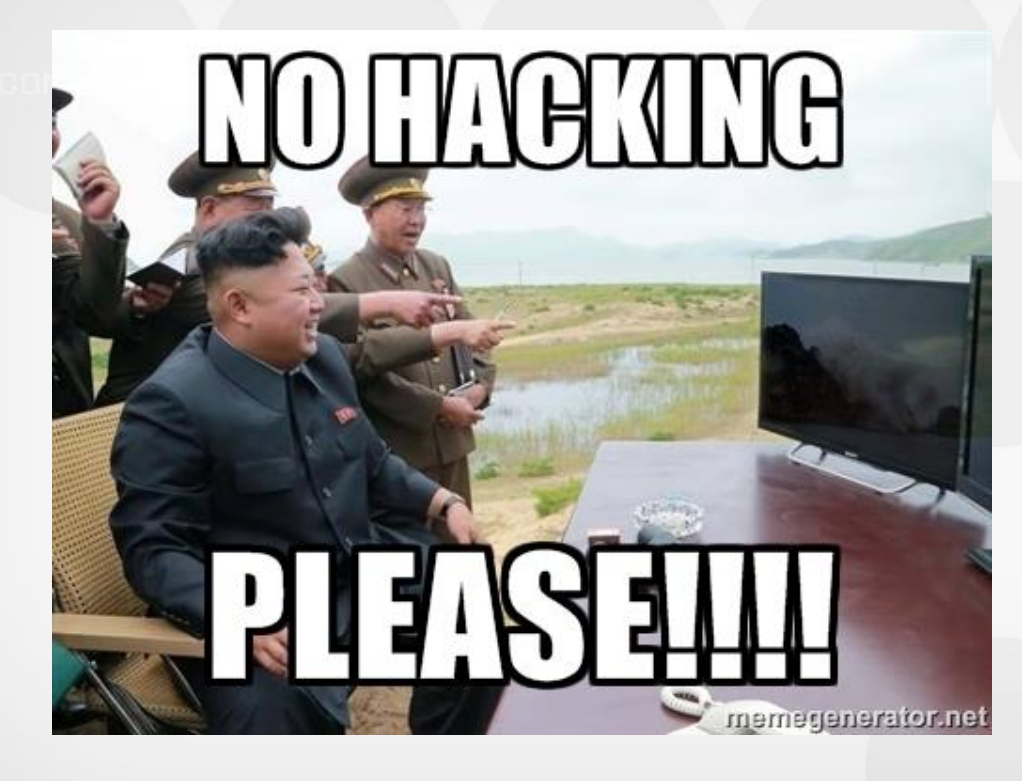

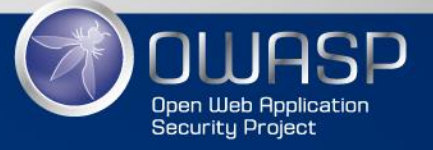

- Further known methods
	- Drop Action Sending a FIN/RST packet (technically could also be an IDS/IPS)
	- Pre Built-In Rules Each WAF has different negative security signatures
	- Side-Channel Attacks (Timing behavior)

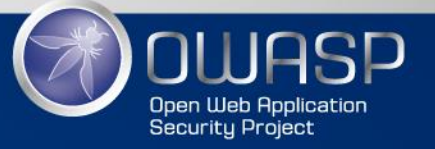

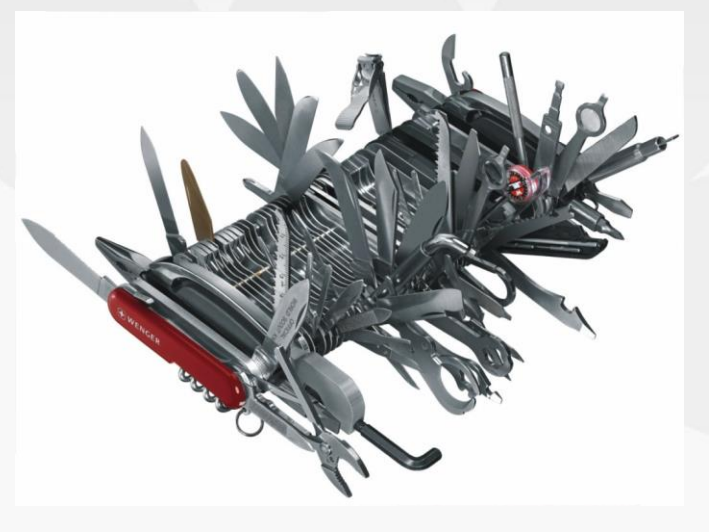

#### Profiling WAFs

### **WAF DETECTION TOOLS**

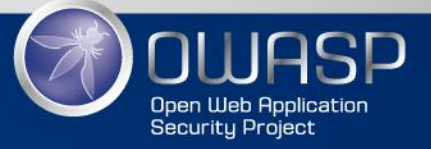

#### WAF detection tools

- imperva-detect.py (Specialised on imperva)
- runs a baseline test + 5 additional tests
- Very quick results

application firewall present ---

Test 0 - Good User Agent... Test 1 - Web Leech User Agent... Test 2 - E-mail Collector Robot User Agent Blocking... Test 3 - BlueCoat Proxy Manipulation Blocking... Test 4 - Web Worm Blocking... Test 5 - XSS Blocking... --- Tests Finished on [https://www.example.com] -- 4 out of 5 tests indicate Imperva

#### WAF detection tools

- More vendor based detection tools:
	- Paradox WAF detection
	- F5 Cookie Decoder Burp extension
	- FatCat SQL Injector

[http://wafbypass.me/w/index.php/Bypass\\_Tools](http://wafbypass.me/w/index.php/Bypass_Tools)

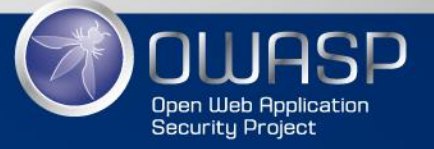

http://wafbypass.me/w/index.php/Bypass\_Tools

### Nmap script (http-waf-detect)

- script can detect numerous IDS, IPS, and WAF products
- Works with: ModSecurity, Barracuda WAF, PHPIDS, dotDefender, Imperva Web Firewall, Blue Coat SG 400

#### **Example Usage**

nmap -p80 --script http-waf-detect <host>

#### **Script Output**

PORT STATE SERVICE 80/tcp open http | http-waf-detect: IDS/IPS/WAF detected

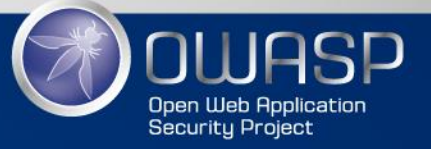

http://nmap.org/nsedoc/scripts/http-waf-detect.html

## Wafw00f.py

• Wafw00f can identify the common patterns of more than 25 WAFs

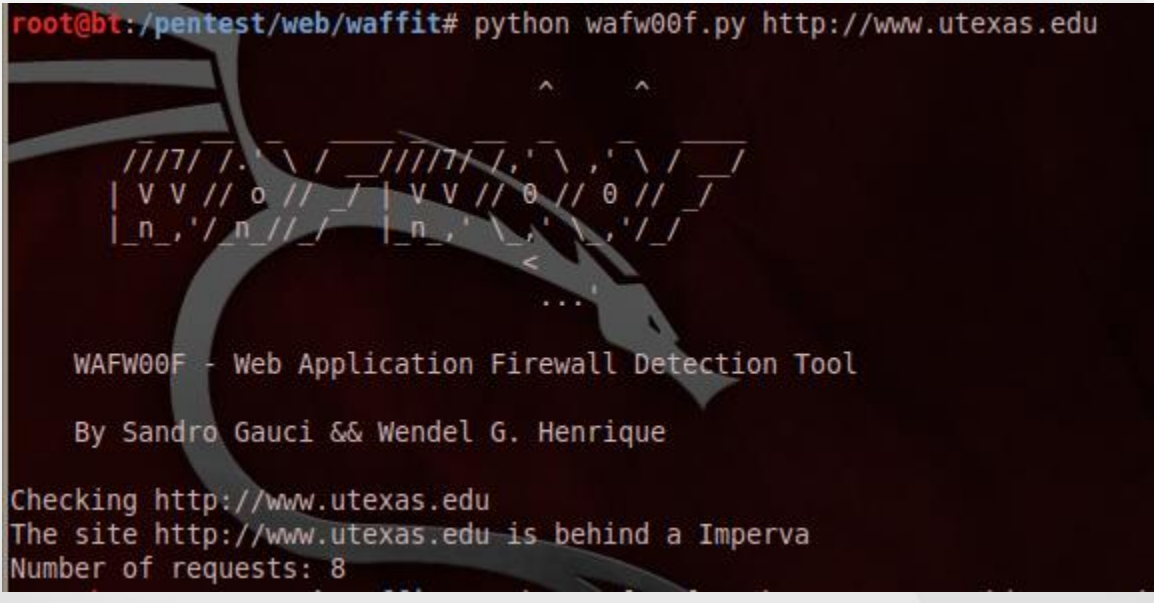

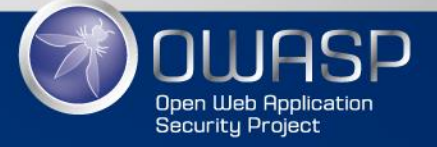

https://github.com/sandrogauci/wafw00f/blob/master/README.md

## Wafw00f.py

- Problem
	- Smart WAFs will hide their identity from cookie values as well as http responses e.g. they give 200 OK responses
- Solution
	- Additional test need to be performed
	- like imperva-detect.py
	- Built-in feature of wafw00f.py

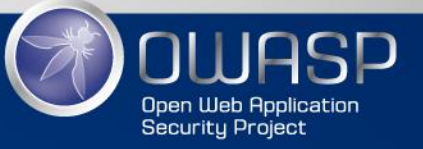

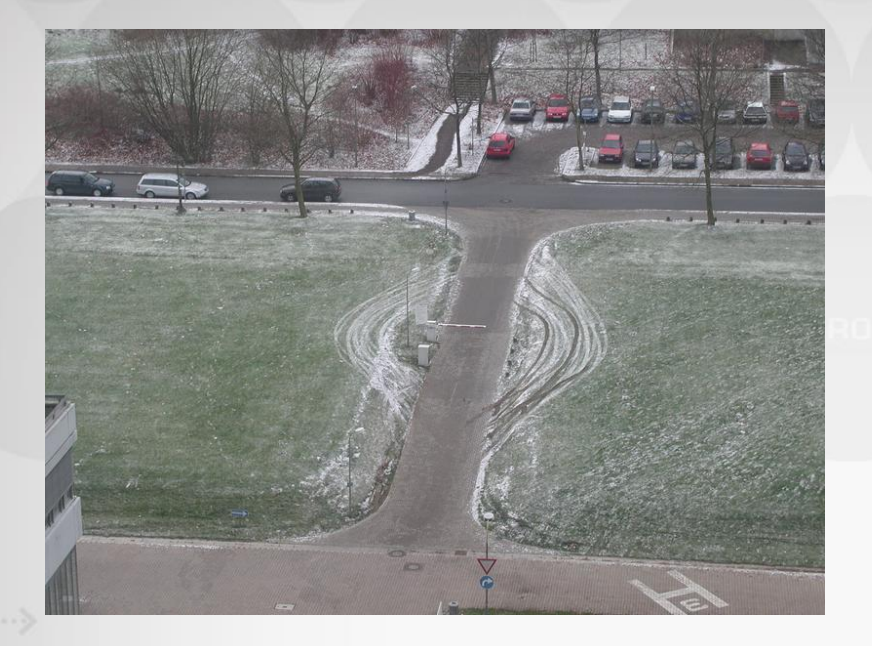

Bypass the security system

#### **WAF BYPASSING METHODS**

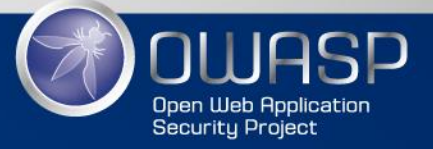

- Five bypassing methods
	- Brute forcing
		- Running a set of payloads
		- Tools like sqlmap use this approach
		- often fails
			- Automated tools
	- Reg-ex Reversing
		- WAF's rely upon matching the attack payloads with the signatures in their databases
		- Payload matches the reg-ex the WAF triggers alarm

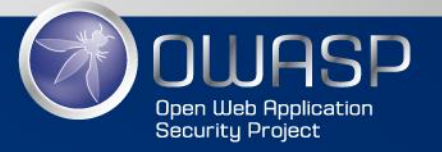

History of payloads Example:

http://example.com/index.php?search=<script>alert(1);</script>

<script>alert(1);</script> (normal payload)

**==** 

</script&gt;&lt;scRiPt&gt;aLeRt(1);&lt;/script&gt; (HTML mix with upper/lowercase)

**==**

<scr<script>ipt>alert(1)</scr<script>ipt>

**==**

%3C%73%63%72%69%70%74%3E%61%6C%65%72%74%28%31%29%3B%3C%2F%73%63%72%69%70%74%3E (HEX-VALUE)

**==**

<&#x73;&#x63;&#x72;&#x69;&#x70;&#x74;&#x3E;&#x61;&#x6C;&#x65;&#x72;&#x74;&#x28;&#x31;&#x 29;&#x3B;<&#x2F;&#x73;&#x63;&#x72;&#x69;&#x70;&#x74;&#x3E;

(HTML with semicolons)

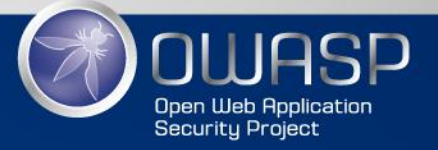

- Vendors know about this issue
	- Preprocessing
	- Transformation of different encodings before the test runs

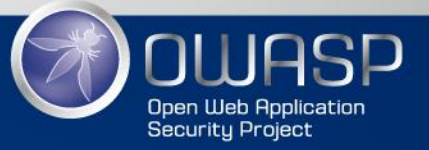

- Brower Bugs
	- Alternative method in case everything fails
	- Using old browser bug to bypass the ruleset
- Google Dorks approach
- Using different language chars
	- e.g. ē instead of e
		- This one is a evasion technique used to circumvent the keyword "select"

#### IBM Web Application Firewall Bypass - Exploit Database www.exploit-db.com/exploits/17438/ ▼

Jun 23, 2011 - The IBM Web Application Firewall can be evaded, allowing an attacker to, exploit web vulnerabilities that the product intends to protect.

#### Fortinet FortiWeb Web Application Firewall Policy Bypass www.exploit-db.com/exploits/18840/ \*

May 7, 2012 - BINAR10 has found a policy bypass occurrence when large size data is sent in. POST (data) or GET request. 3) Technical Details. 3.1.

#### Web Application Firewall Bypass using HTTP Parameter ... www.exploit-db.com/exploits/12912/ \*

Jun 11, 2009 - Web Application Firewall Bypass using HTTP Parameter Pollution. EDB-ID: 12912, CVE: N/A, OSVDB-ID: N/A. Author: Lavakumar Kuppan

#### Web Application Firewall Bypass using HTTP Parameter ... www.exploit-db.com/papers/12912/

Web Application Firewall Bypass using HTTP Parameter Pollution, 340.pdf. © Offensive Security 2009-2015.

#### Profense 2.2.20/2.4.2 Web Application Firewall Security ... www.exploit-db.com/exploits/33002/

May 20, 2009 - An attacker can exploit these issues to bypass certain security restrictions and perform various web-application attacks. Versions \*prior to\* the

#### Bevond SQLi: Obfuscate and Bypass - Exploit Database www.exploit-db.com/papers/17934/ ▼

Oct 6, 2011 - This papers will disclose advanced bypassing and obfuscation techniques .... about the techniques to bypass Web Application Firewall (WAF).

#### <sup>[PDF]</sup> "Http Parameter Contamination"

www.exploit-db.com/download\_pdf/17534/ ▼ Jun 25, 2011 - Introduction to Http Parameter Contamination (HPC). Web Server Enumeration. Web Application Firewall (WAF) Bypass Proof Of Concept.

#### <sup>[PDF]</sup> CloudFlare vs Incapsula: Round 2 - Exploit Database www.exploit-db.com/docs/29315.pdf ▼

This test was designed to bypass security controls in place, in any possible way, . known filter evasion techniques to bypass their web application firewall

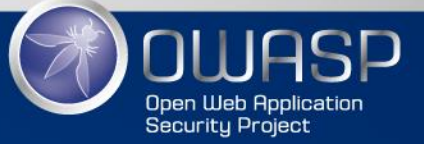

Questions I want to answer

#### **BACHELOR THESIS APPROACH**

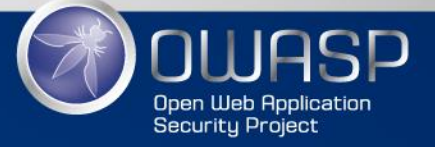

## Why is this topic relevant?

- Identifying a WAF will
	- Improve productivity during a pentest
	- Known vulnerabilities in certain products
- How is it possible to evade the security of a WAF?
	- Are old methods still effective against modern WAFs?
	- Are there common weaknesses that can be used during a pentest?

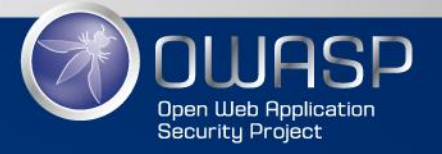

#### Building a testing lab with 2 enviroments – WebApp without a WAF

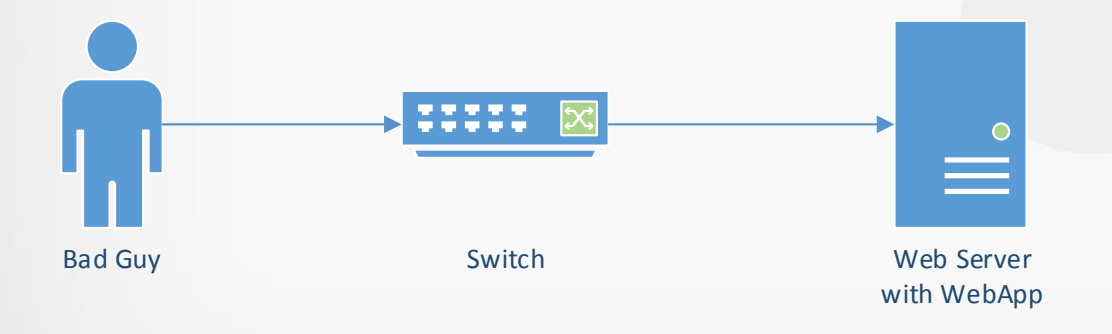

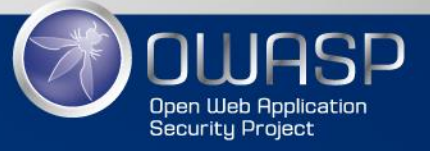

#### Building a testing lab with 2 enviroments

WebApp with WAFs of several vendors

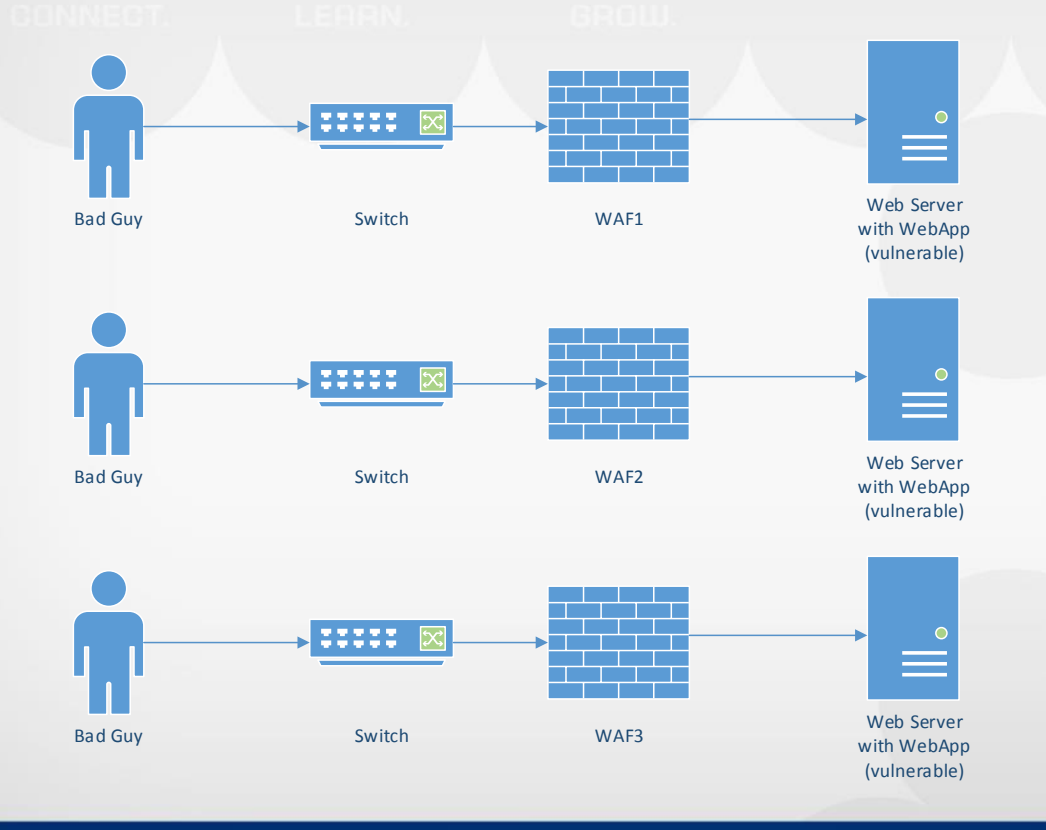

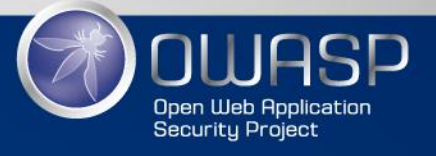

- Profiling tests on WAF
	- Manual approach vs. Automated tools
	- Did vendors change patterns of their WAF?

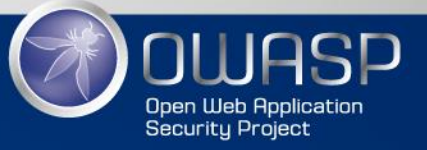

• Testing the vulnerabilities without a WAF – Documentation of existing vulnerabilites and payloads that I used

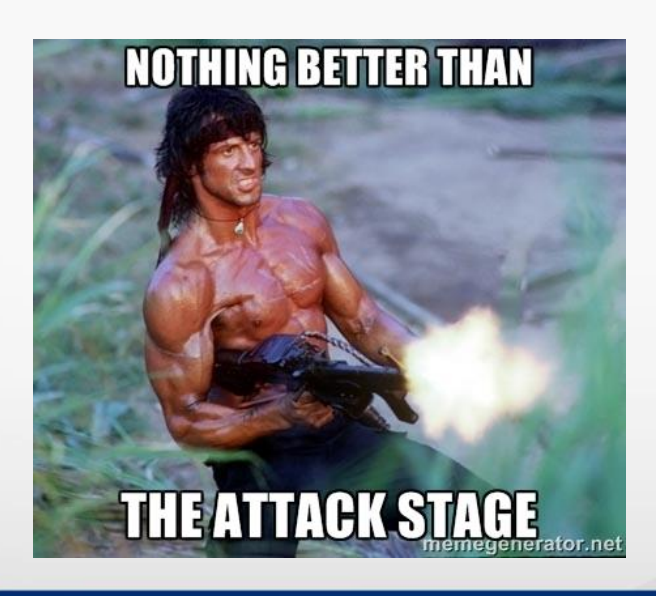

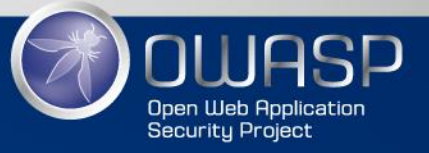

- Creation of a payload sets based on the OWASP Top 10
	- SQLi
	- XSS
	- Directory Traversal
	- etc.

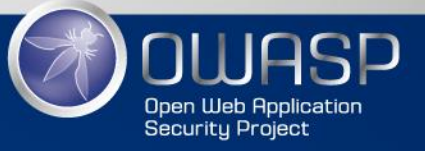

- Testing the vulnerabilities with a WAF
	- Documentation of WAF responses
	- Payload passthrough statistics

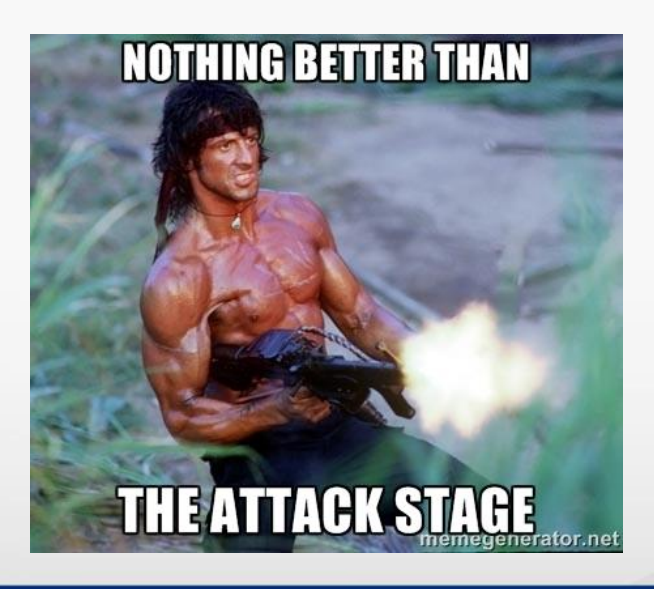

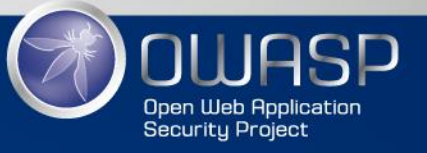

• Concept a methodology for pentesting web applications behind WAFs

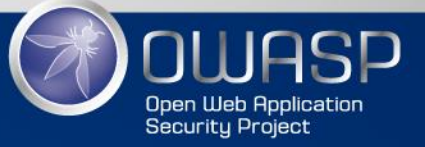

## Thesis output

- Thesis output
	- Pentest methodology for WebApps behind WAFs
		- Are automated tools always working?
		- How can you avoid that your WAF gets identified?
		- What can I do, to bypass a WAF
	- Up to date identification patterns for several WAFs
		- In case, I find new patterns I will support the wafw00f project

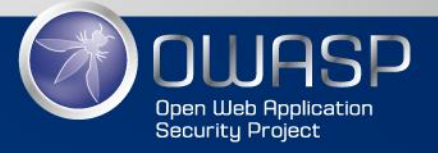

# **THANK YOU**

# **FOR YOUR ATTENTION**

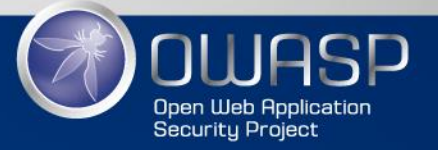

## Discussion/Exchange

- Further ressources for evasion pattern?
- WAF vendors/products?
	- Do you have any suggestions?
	- Do you have experience with poor WAF solutions?
- Whitepapers that might be useful?
- More tools?
- Any ideas for further approaches?

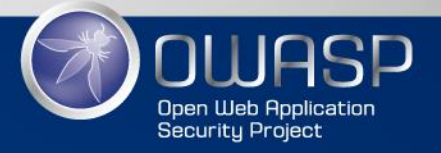